**Attachment 5 CSBS Process Documentation Form**

## **Process Documentation Form for the 2012 Case-Surveillance-Based Sampling (CSBS) Demonstration Project of the Medical Monitoring Project (MMP)**

# DO NOT USE IN FIELD UNTIL JULY 2012

## **VERSION 1.1.0**

This survey is intended for completion by CSBS staff only and not for administration to the public.

#### **DEPARTMENT OF HEALTH AND HUMAN SERVICES**

\_\_\_\_\_\_\_\_\_\_\_\_\_\_\_\_\_\_\_\_\_\_\_\_\_\_\_\_\_\_\_\_\_\_\_\_\_\_\_\_\_\_\_\_\_\_\_\_\_\_\_\_\_\_\_\_\_\_\_\_\_\_\_\_\_\_\_\_\_\_\_\_\_\_\_\_\_\_\_\_\_\_\_\_\_\_\_\_\_\_\_\_\_

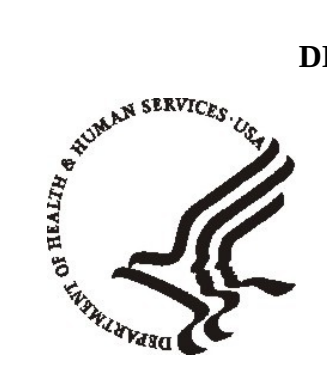

Public Health Service Centers for Disease Control and Prevention Atlanta, GA 30333

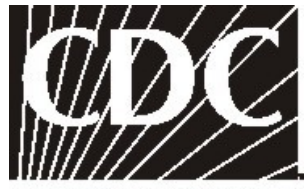

**CENTERS FOR DISEASE CONTROL AND PREVENTION** 

# **2012 CSBS PROCESS DOCUMENTATION FORM**

**General notes for QDS programmer** (additional programming notes are located throughout the questionnaire):

- 1) Use version 2.4 of QDS.
- 2) Every question requires a response to move forward in the application unless otherwise noted.
- 3) Use the following values:  $.D = 8$ ,  $.R = 7$ ,  $NA = 6$ .
- 4) For all "other-specify" variables in "check all that apply" questions, use the "other" variable name (which should end in "O") and add an "S" on the end. If the variable name becomes too long, then drop the letter immediately preceding the consecutive letter at the end of the **main part** of the variable name. For example, if the "other" variable is named "*KINDG\_9O"(where KIND is the stem variable name and G denotes the lettered response option)* the "specify" variable should be named "*KING\_9OS"*
- 5) QDS programming notes are not included in the application; they are merely there to help with coding.
- 6) Interviewer instructions and inconsistency checks are notes for the interviewers, but may also include coding instructions.
- 7) Code book should have a brief description of the variable. This includes all calculated variables.
- 8) Calculate version number using variable name **VERSION**.
- 9) Calculate data collection cycle using variable name P**CYCYR**. PCYCYR = 2012/2013.
- 10) For all date variables also create an automatic variable that is a copy of the date variable. For example, if the variable for date was called DATE, then the automatic variable would look like: a. variable name: TXFORM, b. type of date: String Expression, c. numeric calculation/string expression: DATE
- 11) Calculate time to conduct each module.
- 12) Add a calculated variable P**MODE** to distinguish between HAPI and CAPI users.

### <span id="page-4-0"></span> **PROCESS INDICATORS(P)**

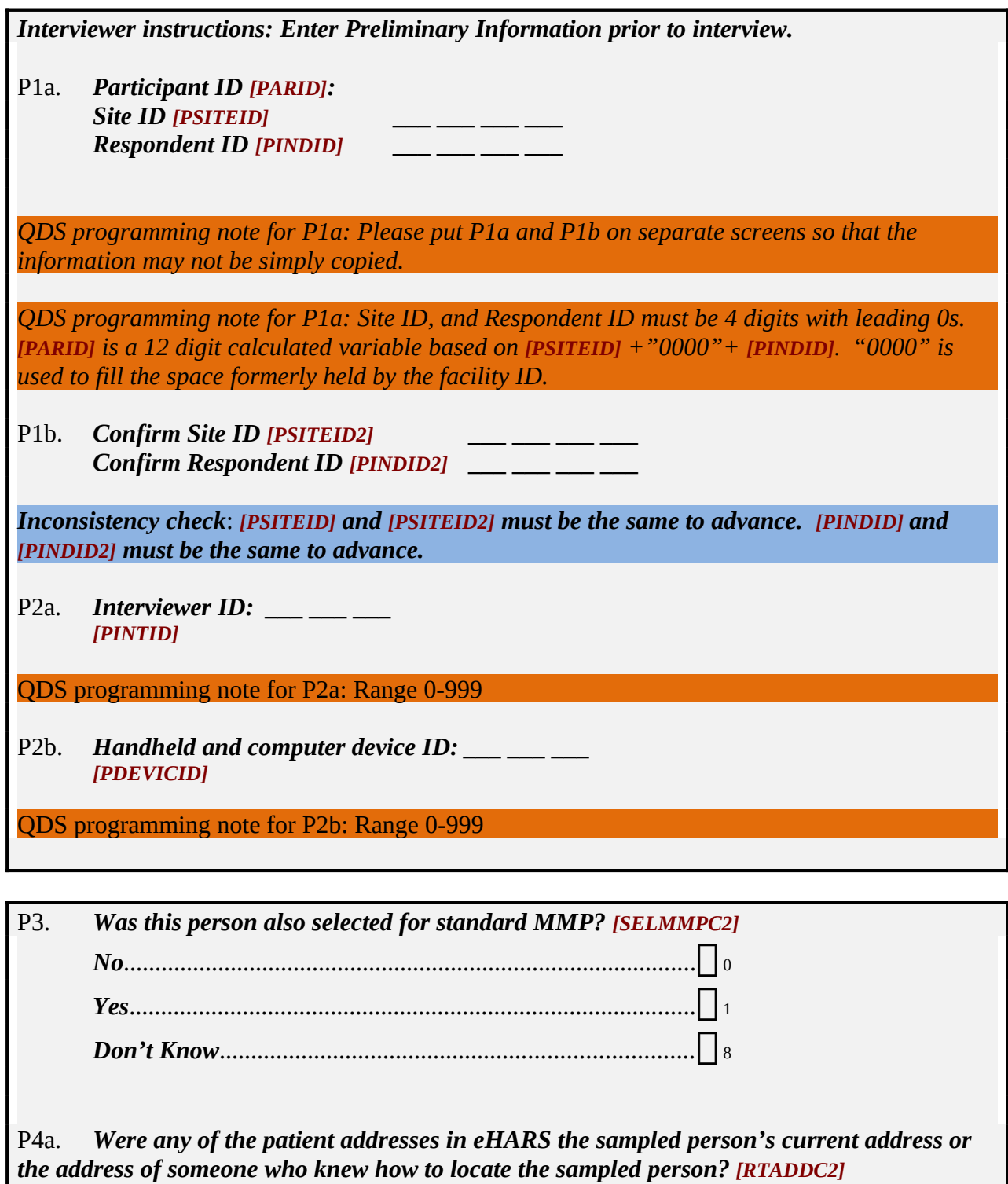

**Key:** grey box = interviewer instructions; blue box = inconsistency check; orange box = QDS program note; dark red variable = previously used variable; green variable = new variable; grey font for response set = do not read responses

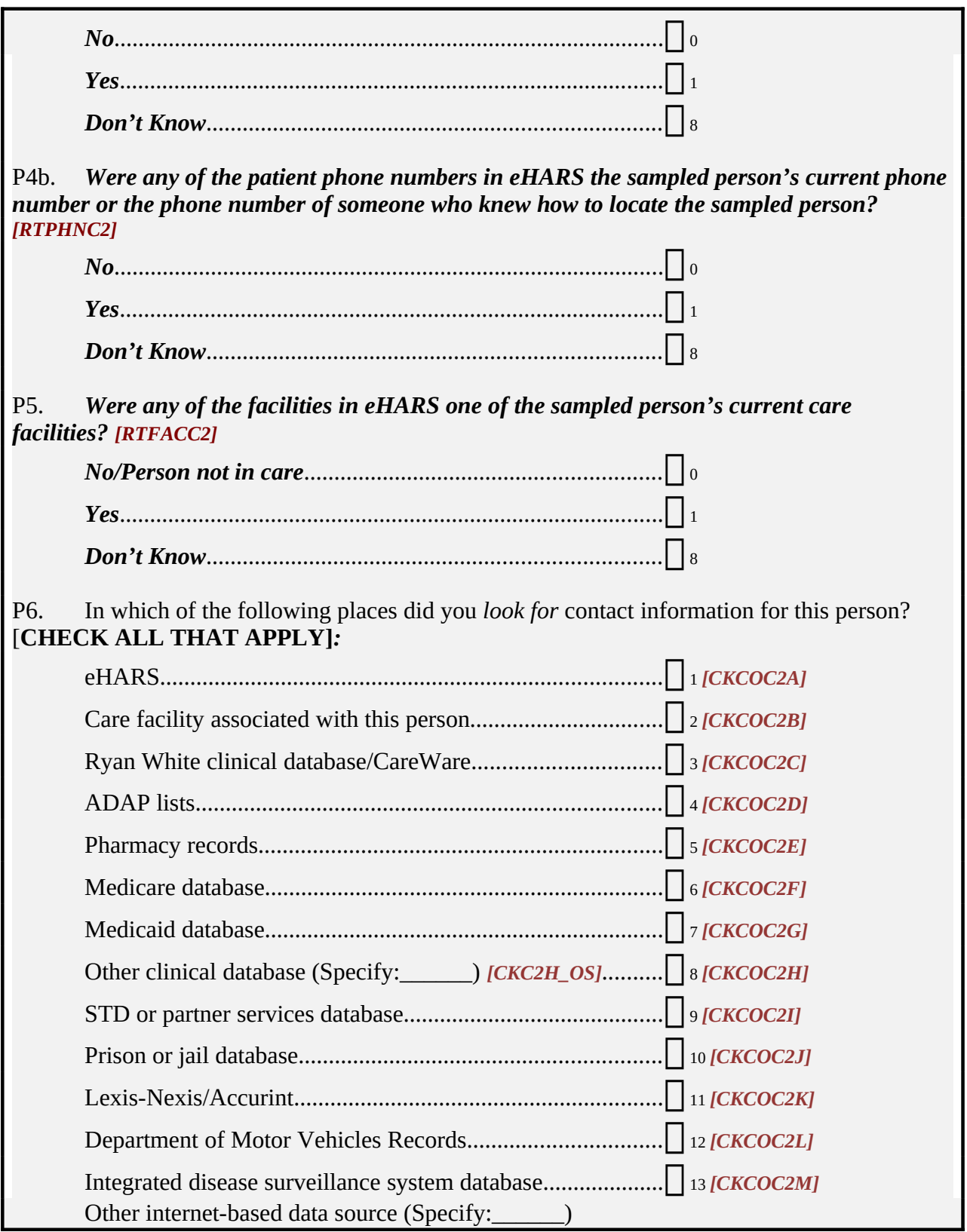

**Key:** grey box = interviewer instructions; blue box = inconsistency check; orange box = QDS program note; dark red variable = previously used variable; green variable = new variable; grey font for response set = do not read responses

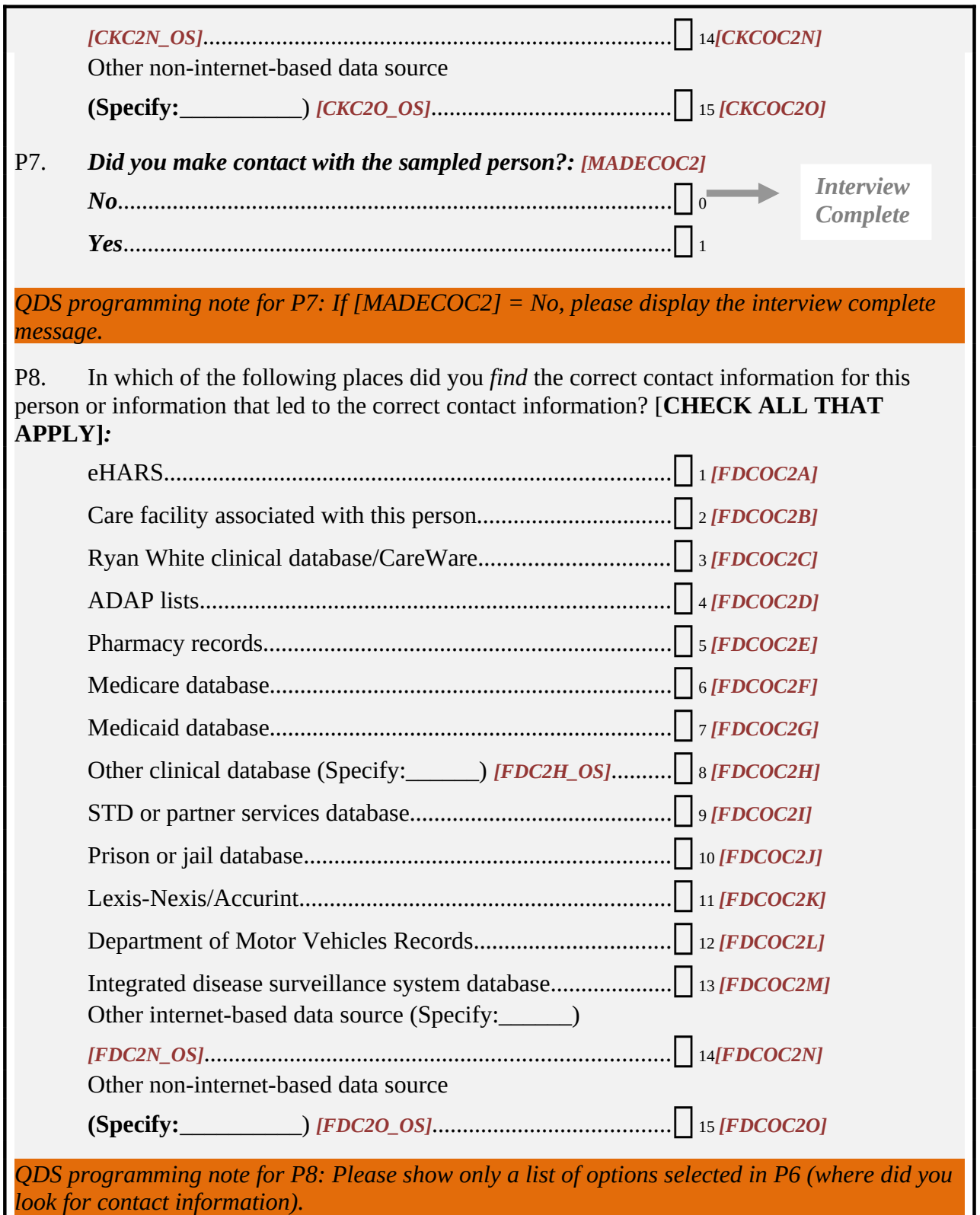

**Key:** grey box = interviewer instructions; blue box = inconsistency check; orange box = QDS program note; dark red variable = previously used variable; green variable = new variable; grey font for response set = do not read responses

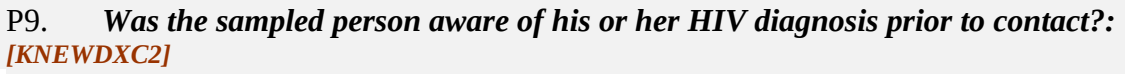

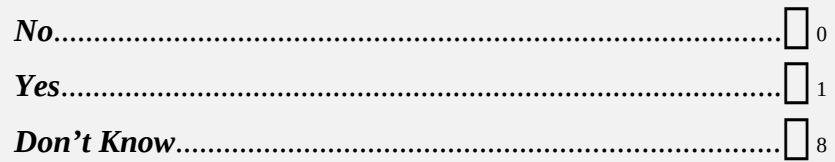

P10. *Were staff from a health facility associated with the sampled person involved in contacting the person? [FACCONC2]*

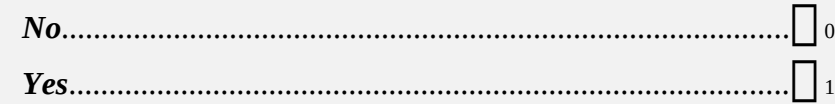

#### *Interview Complete*

*QDS programming note for Interview Complete: Display message: "You have finished the last process indicator question. Are you sure you want to end the survey." Options: "Yes" or "No". If no, allow the program to return to question.*